## Versioning at Last!

# An overview of CMFEditions and what it provides for Plone 3.0

by Alec Mitchell

(alecm -- apm13@columbia.edu) with material by Gregoire Weber

#### Talk Overview

- Part 1
  - Versioning and CMFEditions overview
- Part 2
  - Some technical details
- Part 3
  - Demo!

## Versioning, what is it?

- Versioning means different things to different people
  - Viewable history of content revisions
  - Reverting to older revisions (reliable undo)
  - Check-out edit check-in
    - This is "Staging" and CMFEditions doesn't do it (sorry)

### **CMFEditions Overview**

- An extensible set of CMF tools, templates, and scripts which provide versioning for Plone
  - Supports stored revisions of the stock CMF and Archetypes based types for Plone, and custom content types (really any python objects)
  - Efficiently saves revisions of folderish types, including the state of child objects if desired
  - Modular (though not yet "componentized" TM)

## Using CMFEditions

- Versioning use cases are common and varied
- CMFEditions provides the basics
  - Save the current state of an object
  - Show revision history
  - Revert to old versions of ZODB content
  - Have a look at an old version (without reverting)
  - Look at the differences between revisions
  - Revert folders without reverting the objects inside the folder (e.g., only the properties of the folder)
  - Revert folders while also reverting any subobjects (useful for RichDocument, Smart Folder, ...)

## **Project Goals**

- It can't cover every use case
- However we can make the product modular and extensible
  - Pluggable modifiers allow customization of the stored object during storage and retrieval
  - Configurable (per type) versioning policies
  - Replaceable version storage back-end (currently uses ZopeVersionControl and stores revisions in the ZODB)
  - More can be done to make it even more modular and extensible using the Zope 3 Component Architecture

### Part 2: The Details

- What gets stored with a version and why
- Customizing what gets stored and retrieved
- Customizing when we store revisions
- A little about the architecture

#### What We Save

- All python attributes are saved (the entire \_\_dict\_\_) with a deep-copy (mostly)
- Save modifiers can alter, remove or add object attributes before storage
  - Used to explicitly store workflow state on revisions
  - Also can be used for use case specific needs, but generally it's best to store everything and worry about use cases on retrieval.

#### What We Save Part 2

- Saving children in a folder (ObjectManager) would be very very bad! We might save the whole site as a single revision.
- Instead we replace children with references to particular versions of those children.
  - How? Using a modifier.
- Some folderish objects may want to enforce saving revisions of children.
  - For this we have a specialized modifier.

#### What We Retrieve

- Version retrieval can be very use case dependent
- Certain things probably should not be retrieved with the saved object. In particular changing the following on revert could cause confusion
  - The object id
  - Workflow state, including effective and expiry info
  - Permissions, local roles
  - Child objects (usually)

### **Modifiers**

- Why use a modifier?
  - e.g., workflow state may be considered intrinsic
  - You may want to avoid retrieving some attributes (e.g. ratings or user tags stored in annotations)
- Modifiers are classes implementing an interface
  - ISaveRetrieveModifier: beforeSaveModifier, afterRetrieveModifier
- Registered with a tool and, usually, use TAL expressions to determine when they apply.

## Versioning Policies

- Default: versions need to be saved manually
- Policies may be registered for specific types to allow alternative means of saving versions
- Included policies
  - Version on every save (for AT objects only)
  - Save a new version after reverting

|               |  | $\dashv$ |
|---------------|--|----------|
| Repository    |  |          |
| 1 topositor 3 |  |          |
|               |  |          |
|               |  | ı        |

- Content repository
  - Provides the public API
  - save, revert,
    retrieve, restore,
    getHistory,
    isUpToDate, ...

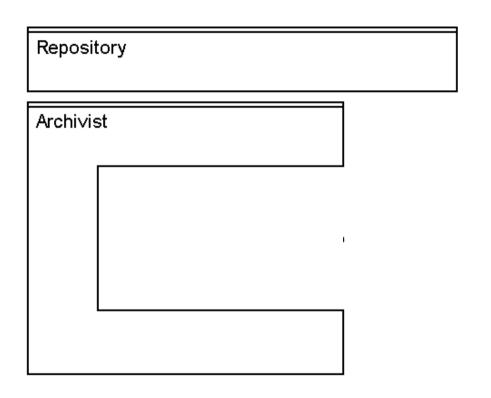

#### Archivist

- Understands how to copy python objects
- This is where the scary stuff is

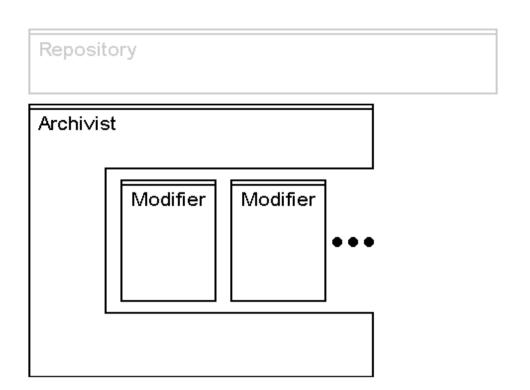

#### Modifiers

- Applied before archival or after retrieval
- We'll see these in action shortly

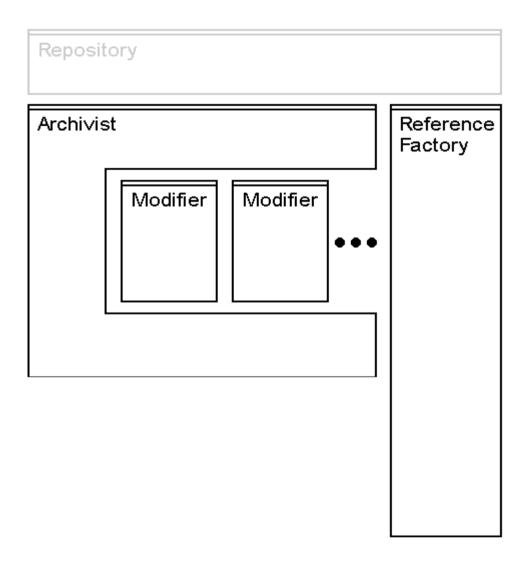

- Reference factory
  - Knows how to construct new instances of missing objects

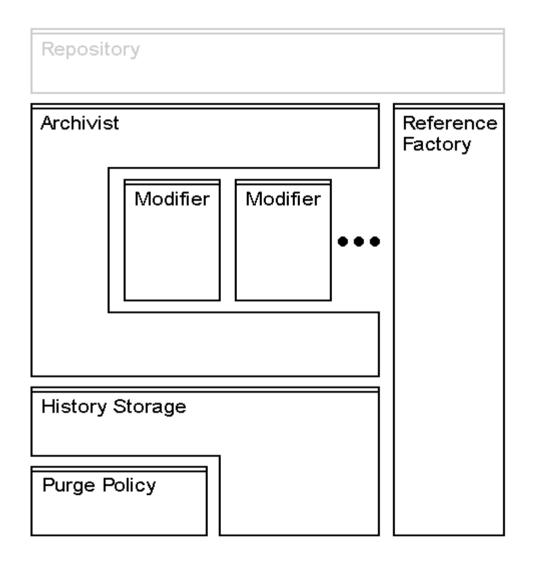

#### Storage

- Simple persistence of the Archivist output
- Currently ZVC,
  could easily use
  something simpler
- Even something outside the ZODB
- Includes purging of undesirable history

### Demo!!

Let's see it in action (under Plone 2.5)

### Credits

#### **Contributors**

- Alberto Berti (azazel)
- Alec Mitchell (alecm)
- Brent Hendrix (brentmh)
- Duncan Booth (duncan)
- Francesco Ciriaci (ilbestio)
- Gregoire Weber (gregweb)
- Riccardo Lemmi (rlemmi)
- Rob Miller (rafrombrc)
- Sune Broendum Woeller (sunew)
- Sylvain Thenault (syt)
- Tomek Meka (tomek)
- Varun Rastogi (varun)
- Vincenzo Di Somma (vds)

#### **Translations**

- Danish: Anton Stonor
- French: Godefroid Chapelle (godchap)
- German: Gregoire Weber (gregweb)
- Polish: Piotr Furman

(by svn blame and cvs anno statistics)

#### **Sponsors**

- Oxfam GB: www.oxfam.org.uk
- ZEA Partners: www.zeapartners.org
- Musee de l'Afrique Centrale: www.africamuseum.be
- RedCOR: www.redcor.ch
- Zehnder Group: www.zehndergroup.com
- The Open Planning Project: www.openplans.org
- Reflab: www.reflab.com
- Metapensiero: www.metapensiero.it
- Incept: www.incept.ch

### Questions?

- Ask now
- Mailing list: collective-versioning@lists.sourceforge.net
- Product Page: http://plone.org/products/cmfeditions
- IRC: #cmfeditions